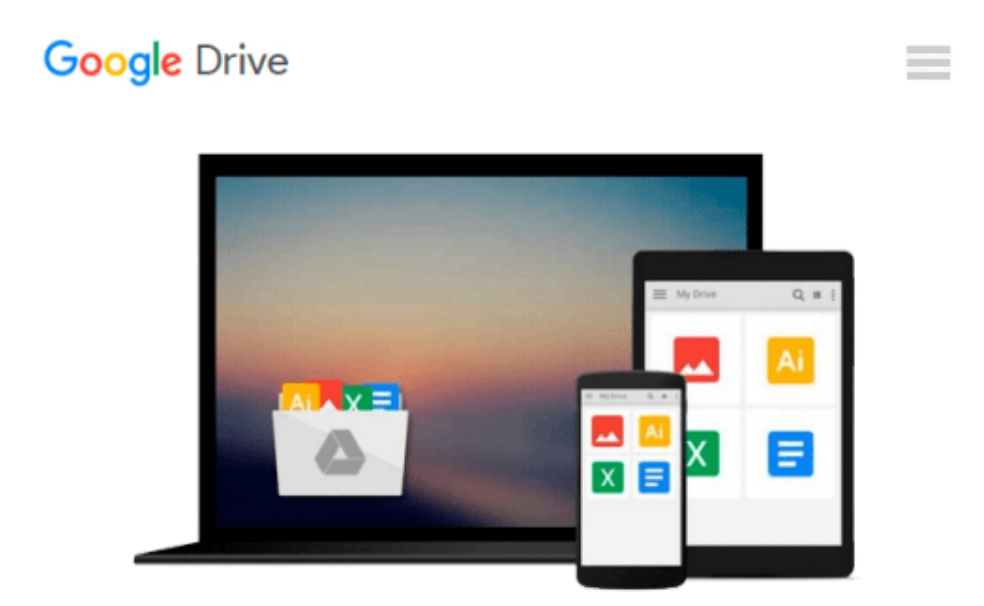

# **MacBook For Dummies (For Dummies (Computers))**

*Mark L. Chambers*

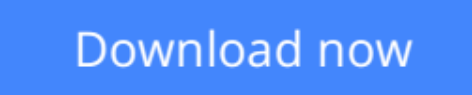

[Click here](http://toolbook.site/go/read.php?id=1119137802) if your download doesn"t start automatically

### **MacBook For Dummies (For Dummies (Computers))**

Mark L. Chambers

#### **MacBook For Dummies (For Dummies (Computers))** Mark L. Chambers **Brush up on the next generation of MacBooks**

Learning how to use a new laptop can be as challenging as trying to decipher ancient hieroglyphics—but don't let that intimidate you! *MacBook For Dummies, 6th Edition* is your straightforward guide to all things MacBook, including setting up and configuring your laptop, navigating your way around the desktop, familiarizing yourself with the operating system, working with files and folders, using the Finder and Finder Tabs, working with Dashboard, Mission Control, and Spaces, searching your computer with Spotlight, surfing the Internet with Safari, syncing your data with iCloud, communicating with friends and family with email, Messages, and FaceTime, discovering new apps, and creating and printing documents. Additionally, this approachable, yet comprehensive text offers insight into working with Pages, Numbers, and Keynote, and more.

MacBooks are incredibly popular for both their sleek, appealing hardware and easy to use, relevant software. Whether you're a PC convert or just want to brush up on the latest updates to the MacBook line, this helpful book gets you started in a snap.

- Get up and running on your new MacBook by starting with the basics
- Share and protect your data with insight regarding networking, sharing access and information, connecting with wireless devices, backing up and restoring your files, and troubleshooting common problems
- Satisfy your hunger for entertainment with iTunes, iPhoto, iMovie, and GarageBand
- Explore both your MacBook's hardware and software, including the latest operating system, iLife, and iWork versions

*MacBook For Dummies, 6th Edition* takes you on a tour of your next-generation MacBook, offering you the information you need to get your new laptop up and running.

**[Download](http://toolbook.site/go/read.php?id=1119137802)** [MacBook For Dummies \(For Dummies \(Computers\)\) ...pdf](http://toolbook.site/go/read.php?id=1119137802)

**[Read Online](http://toolbook.site/go/read.php?id=1119137802)** [MacBook For Dummies \(For Dummies \(Computers\)\) ...pdf](http://toolbook.site/go/read.php?id=1119137802)

#### **Download and Read Free Online MacBook For Dummies (For Dummies (Computers)) Mark L. Chambers**

#### **From reader reviews:**

#### **Frank Keating:**

Why don't make it to be your habit? Right now, try to ready your time to do the important take action, like looking for your favorite book and reading a book. Beside you can solve your trouble; you can add your knowledge by the e-book entitled MacBook For Dummies (For Dummies (Computers)). Try to the actual book MacBook For Dummies (For Dummies (Computers)) as your friend. It means that it can to become your friend when you truly feel alone and beside associated with course make you smarter than before. Yeah, it is very fortuned for you. The book makes you considerably more confidence because you can know everything by the book. So , we should make new experience and knowledge with this book.

#### **Guy Gregory:**

The knowledge that you get from MacBook For Dummies (For Dummies (Computers)) may be the more deep you digging the information that hide within the words the more you get thinking about reading it. It doesn't mean that this book is hard to understand but MacBook For Dummies (For Dummies (Computers)) giving you joy feeling of reading. The author conveys their point in certain way that can be understood through anyone who read the idea because the author of this e-book is well-known enough. That book also makes your current vocabulary increase well. So it is easy to understand then can go together with you, both in printed or e-book style are available. We propose you for having that MacBook For Dummies (For Dummies (Computers)) instantly.

#### **Larry Devries:**

Spent a free time and energy to be fun activity to try and do! A lot of people spent their free time with their family, or their own friends. Usually they carrying out activity like watching television, planning to beach, or picnic in the park. They actually doing same task every week. Do you feel it? Do you need to something different to fill your own personal free time/ holiday? Could be reading a book can be option to fill your cost-free time/ holiday. The first thing that you ask may be what kinds of book that you should read. If you want to attempt look for book, may be the guide untitled MacBook For Dummies (For Dummies (Computers)) can be fine book to read. May be it could be best activity to you.

#### **Carolyn Rodriguez:**

Do you have something that that suits you such as book? The e-book lovers usually prefer to pick book like comic, quick story and the biggest you are novel. Now, why not attempting MacBook For Dummies (For Dummies (Computers)) that give your pleasure preference will be satisfied by reading this book. Reading habit all over the world can be said as the opportinity for people to know world far better then how they react towards the world. It can't be claimed constantly that reading practice only for the geeky particular person but for all of you who wants to always be success person. So , for all of you who want to start examining as your good habit, you may pick MacBook For Dummies (For Dummies (Computers)) become your current

starter.

## **Download and Read Online MacBook For Dummies (For Dummies (Computers)) Mark L. Chambers #K9N4QEU7WC1**

### **Read MacBook For Dummies (For Dummies (Computers)) by Mark L. Chambers for online ebook**

MacBook For Dummies (For Dummies (Computers)) by Mark L. Chambers Free PDF d0wnl0ad, audio books, books to read, good books to read, cheap books, good books, online books, books online, book reviews epub, read books online, books to read online, online library, greatbooks to read, PDF best books to read, top books to read MacBook For Dummies (For Dummies (Computers)) by Mark L. Chambers books to read online.

### **Online MacBook For Dummies (For Dummies (Computers)) by Mark L. Chambers ebook PDF download**

**MacBook For Dummies (For Dummies (Computers)) by Mark L. Chambers Doc**

**MacBook For Dummies (For Dummies (Computers)) by Mark L. Chambers Mobipocket**

**MacBook For Dummies (For Dummies (Computers)) by Mark L. Chambers EPub**